## SR-MPLS over IP

#### draft-xu-mpls-sr-over-ip-00.txt

Xiaohu Xu <xiaohu.xxh@alibaba-inc.com> Stewart Bryant <stewart.bryant@gmail.com> Adrian Farrel <afarrel@juniper.net> Ahmed Bashandy <br/>bashandy@cisco.com> Wim Henderickx <wim.henderickx@nokia.com> Zhenbin Li <lizhenbin@huawei.com>

IETF-101, London, March 2018

# Success!

- We managed to merge
	- draft-xu-mpls-unified-source-routing-instruction
	- draft-bryant-mpls-unified-ip-sr
- Thanks
	- Robin Li really made this happen
- Sorry
	- We are limited to 6 front page authors
	- Not every one can be on the front page
		- We focused on those who wrote most text
	- This is the IETF and we hope the draft will be the product of the working group

# Overview of Objectives

- 1. Tunnel SR-MPLS over an IP network
	- To connect two SR-MPLS networks (e.g., data centres)
- 2. Enable SR in legacy networks by tactically introducing SR-capable nodes at strategic points in the network
- 3. It is not a specific objective, but the approach is IPv4/v6 neutral.

## Use Case 1 : Domain Interconnection

- Connect islands of SR-MPLS nodes
	- Such as data center sites
- Incremental deployment of SR-MPLS by tunneling across parts of a network that are not SR-MPLS enabled

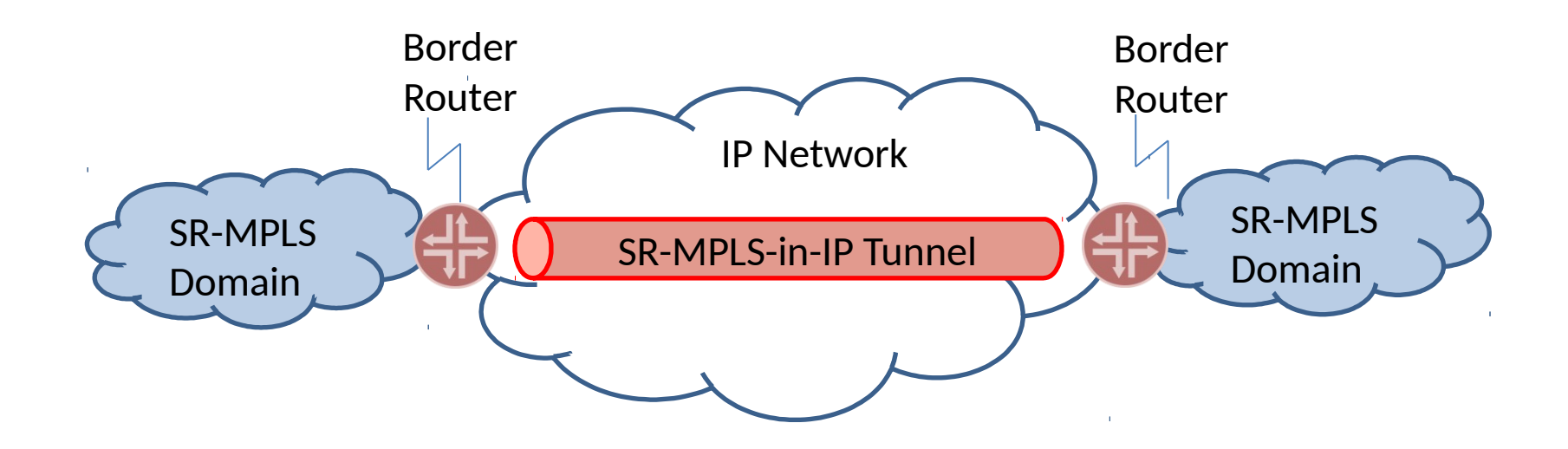

#### Use Case 2 : Enable SR-MPLS Within an IP Network

• Provide a transition technology that enables SR in an IPv4 and/or IPv6 network where many routers have not yet been upgraded to have SRv6 capabilities

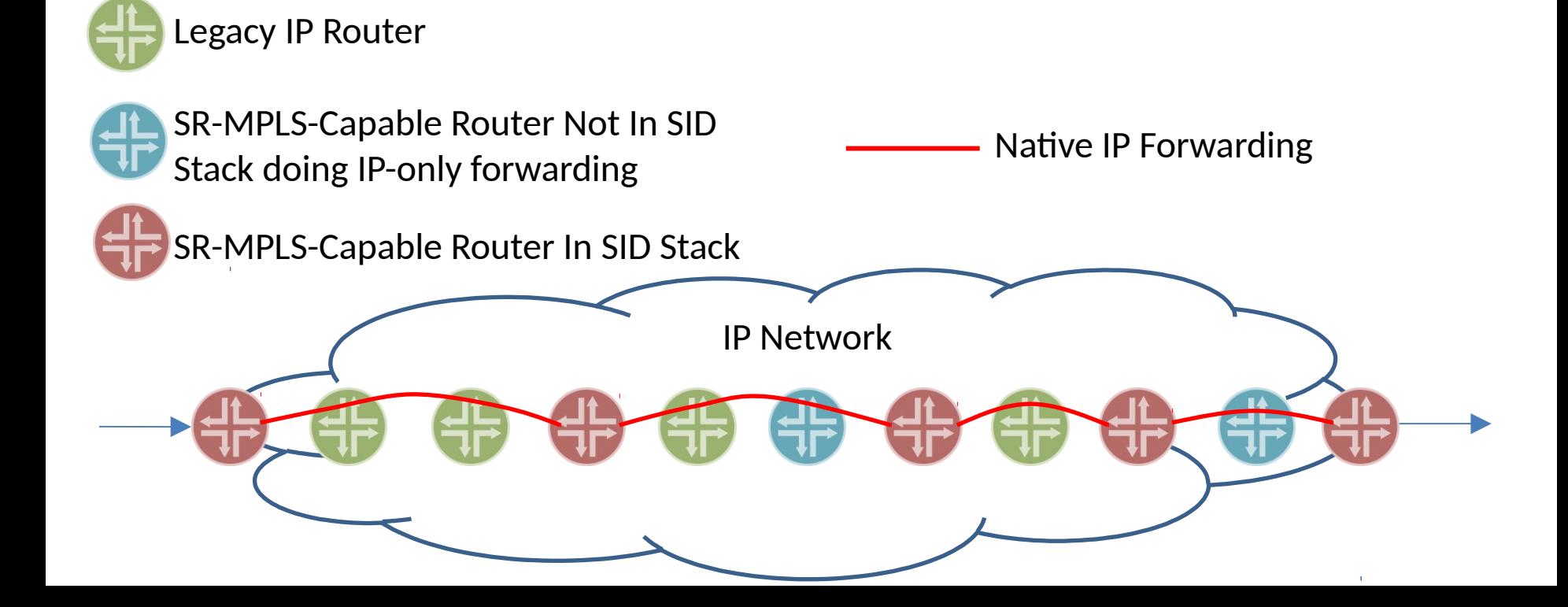

# Technical Overview

• Take MPLS-over-UDP encapsulation [RFC 7510] as an example:

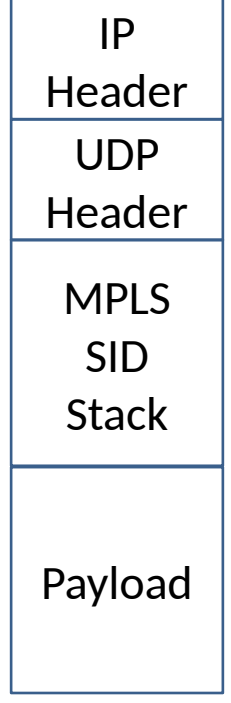

- Encapsulate an SR-MPLS SID stack in UDP in IP
- Address packet to next SR-MPLS-capable node in the SR path (top SID)
- UDP destination port indicates "MPLS below"
- UDP source port provides entropy if needed

## A Little More Detail

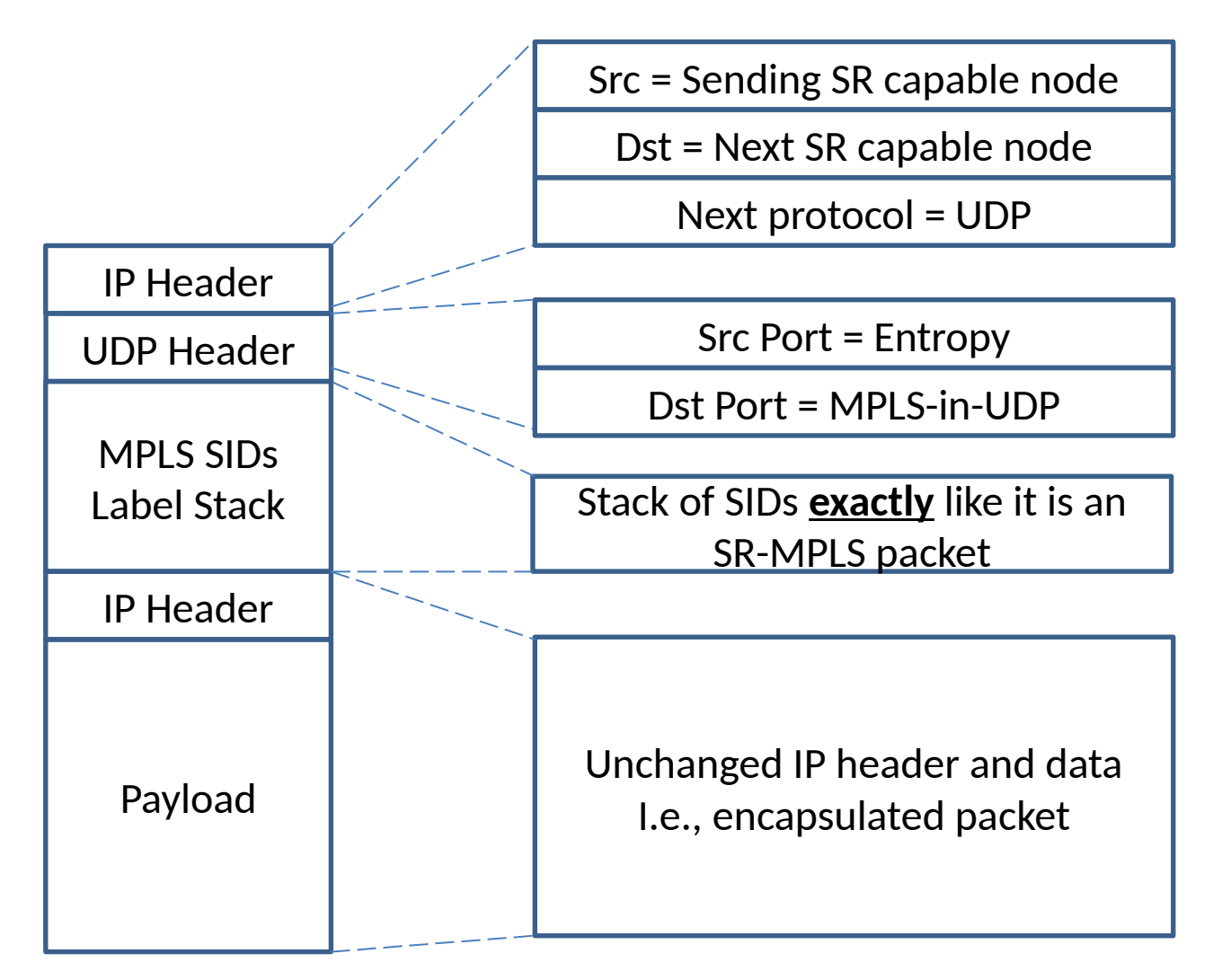

#### Packet Forwarding Example With PHP

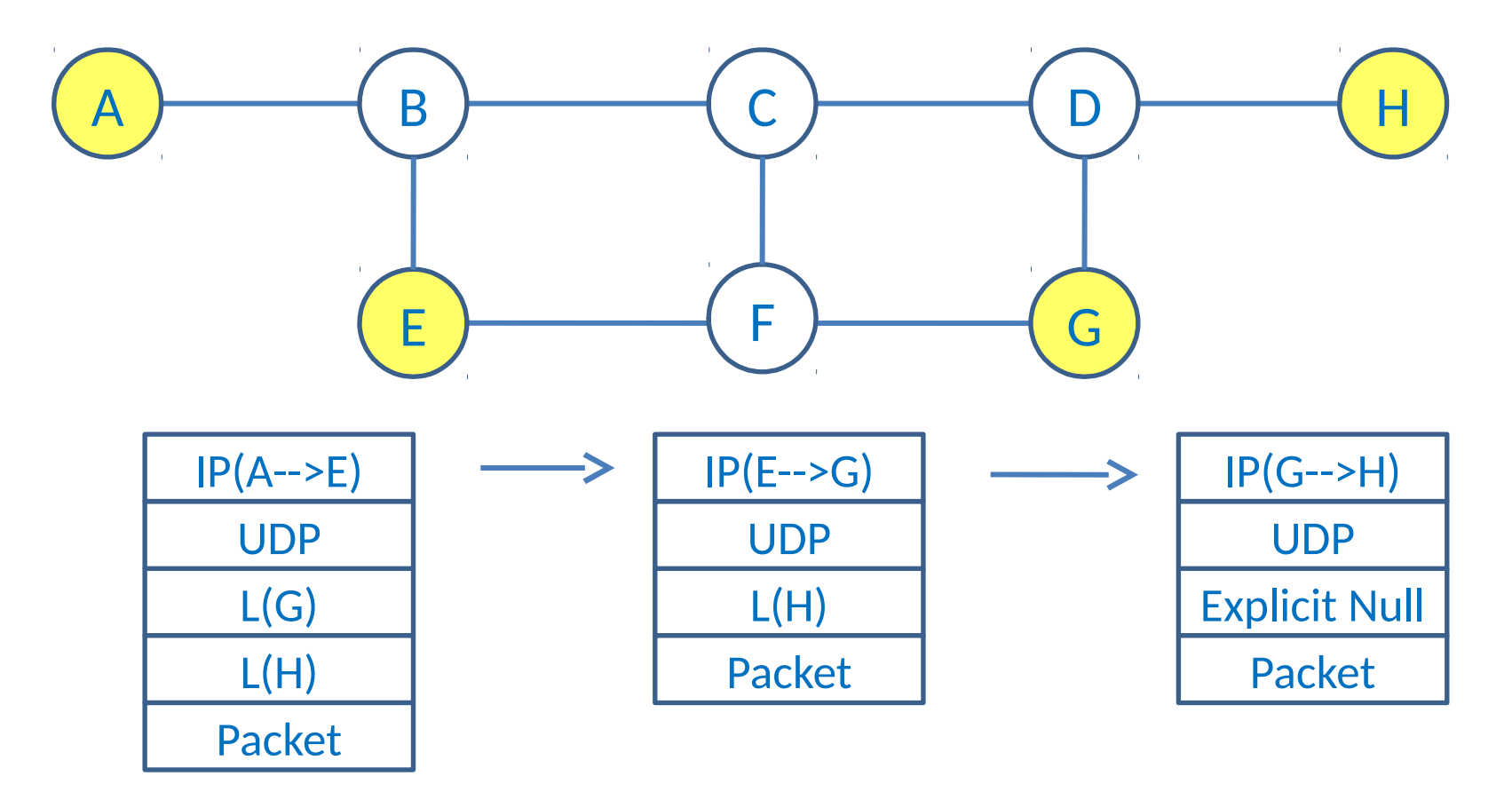

#### Packet Forwarding Example Without PHP

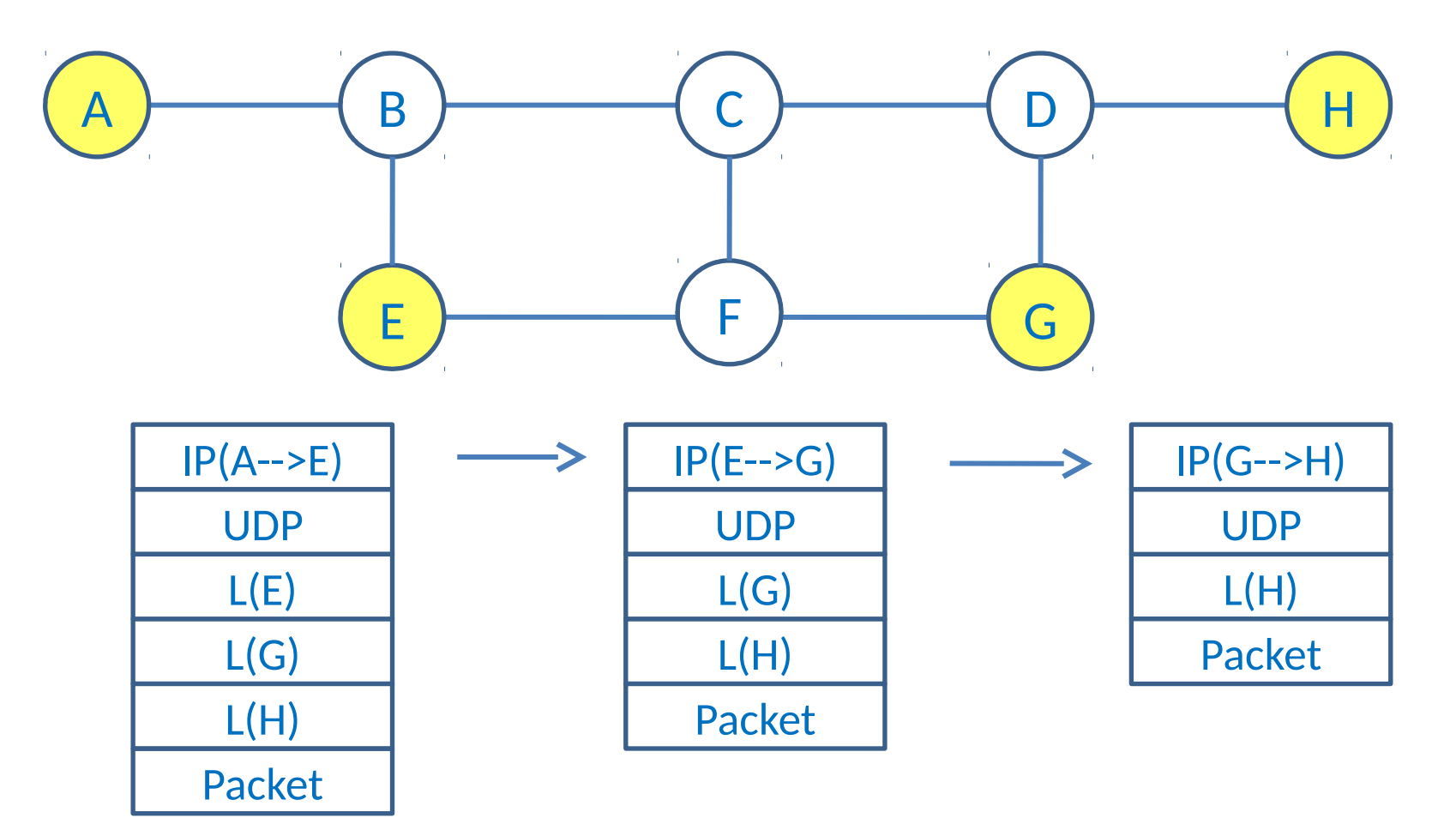

# Control Plane Work

- Control plane work may be needed
	- SID advertisements are just like for SR-MPLS
		- IGP or BGP advertises
			- Address of node or link
			- Associated SID
		- All SID types are supported
	- Need to add advertisements in routing protocol to specify
		- Encapsulation Type
		- PHP behaviour
- We think this should be in separate documents
	- Move discussion to the context of those documents

## Next Step

• WG adoption?